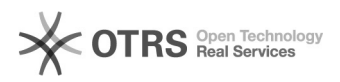

## Como faço login na aplicação?

## 27/07/2024 04:55:43

## **Imprimir artigo da FAQ**

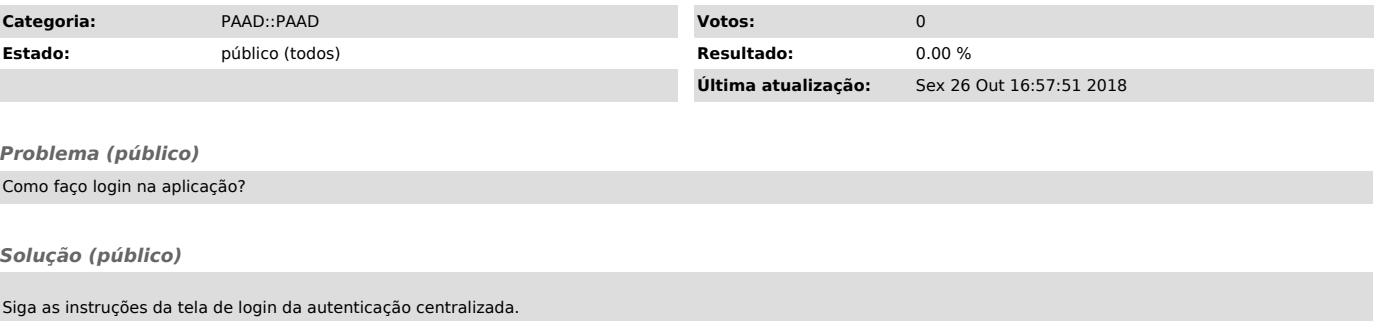

Se sua permissão de acesso não estiver cadastrada, entre em contato com a PROGRAD (ramal 9932) para que seja providenciado o seu cadastro.